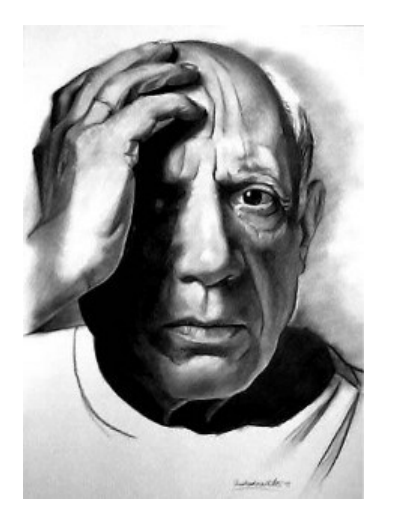

## **Indicació i localització de les fonts d'imatges**

Els treballs proposats estan basats en obres de Picasso. Totes les obres indicades amb el signe  $(\rightarrow$  OPP. -- :--) es troben a la pàgina web ON-LINE PICASSO PROJECT. En aquest projecte educatiu, amb col.laboradors internacionals, com per exemple Josep Palau i Fabre, expert reconegut, amb quinze llibres publicats sobre Pablo Picasso, hi ha catalogades i representades més de 9000 obres del geni malagueny. A més a més hi ha una biografia extensa i moltes altres informacions útils. Per accedir a una obra indicada cal entrar a la pàgina web següent:

<http://csdll.cs.tamu.edu:8080/picasso/>

Després cal clicar per aquest ordre  $\rightarrow$  WORKS  $\rightarrow$ CONCORDANCE  $\rightarrow$  casella de l'any de la creació de l'obra → l'OPP, indicat en la casella "Fonts d'imatges" de cada proposta didàctica.

Per trobar les altres imatges hi ha l'HYPERLINK corresponent posat. Cal ressaltar l'adreça i clicar el botó de la dreta del ratolí per tal que s'obri un menú: clicant ara ABRIR HIPERVÍNCULO s'obrirà la imatge indicada.

Les imatges que hi ha en el dossier també es troben linkades a la pàgina web del Centre de Recursos Pedagògics del Bages: <http://www.xtec.net/crp-bages/picasso>